## **gvHidra - Mejoras # 23016: Posibilidad de indicar tamaño cuando se abre una ventana**

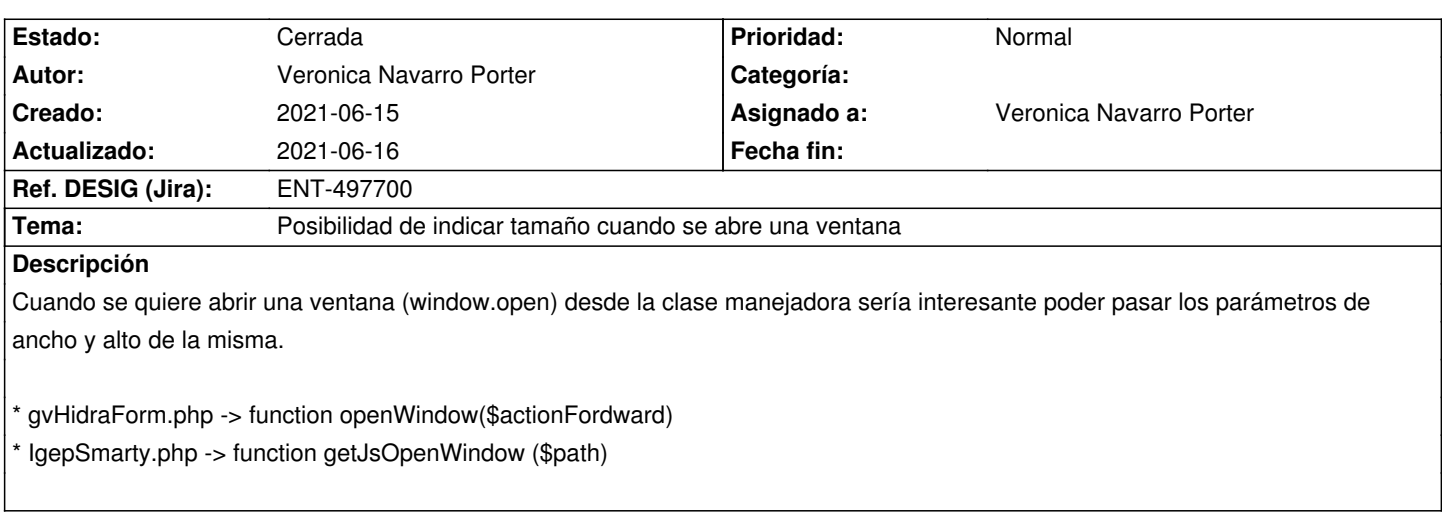

## **Histórico**

## **2021-06-16 11:43 - Veronica Navarro Porter**

*- Ref. DESIG (Jira) cambiado ENT-00000 por ENT-497700*

*- % Realizado cambiado 0 por 100*

*- Estado cambiado Nueva por Cerrada*